# CSc 110, Autumn 2016 Programming Assignment #2: ASCII Art (16 points) Due Tuesday, September 6, 2016, 11:30 PM

Based on an assignment from the University of Washington by Stuart Reges and Marty Stepp

This assignment focuses on for loops, expressions, variables, and constants. Turn in two Python files as described below.

### Part A: ASCII Art (2 points):

The first part of your assignment is to write a program that produces any text art (sometimes called "ASCII art") picture you like. Write a Python program in a file named asciiart.py. We will share everyone's art on the class website. Your program can produce any text picture you like, with the following restrictions and details:

- The picture should be your own creation, not an ASCII image you found on the Internet or elsewhere.
- The number of lines drawn should be at least 3 but no more than 200, and no more than 200 characters / line.
- The picture should not include hateful, offensive, or otherwise inappropriate images.
- The code should use at least one for loop or function, but should not contain infinite loops.
- The picture must not be identical to your solution for Part B or consist entirely of reused Part B code.
- Your code should not use material beyond lecture 7.
- If your Part A program runs successfully and meets the above constraints, it will receive the full 2 points. Part A will not be graded on style ("internal correctness").

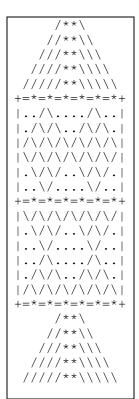

## Part B: Rocket Ship (14 points):

The second part of your assignment is to produce a specific text figure that is supposed to look like a rocket ship. Turn in a file named rocketship.py. You should **exactly** reproduce the format of the output at left. This includes having identical characters and spacing.

One way to write a Python program to draw this figure would be to write a single print statement that prints each line of the figure. However, this solution would not receive full credit. A major part of this assignment is showing that you understand for loops.

In lines that have repeated patterns of characters that vary in number from line to line, represent the lines and character patterns using nested for loops. It may help to write pseudocode and tables to understand the patterns, as described in section and lecture.

Another significant component of this assignment is the task of generalizing the program using a single constant that can be changed to adjust the size of the figure. See the next page for a description of this constant and how it should be used in your program.

The course web site will contain files that show you the expected output if your size constant is changed to various other values. You can use our Output Comparison Tool on the course web site to measure numbers of characters and to verify the correctness of your output for various values of the size constant.

Part A will not be graded for style except as specified on the first page. But Part B will be graded both on "external correctness" (whether the program runs and produces exactly the expected output)

and "internal correctness" (whether your source code follows the style guidelines in this document).

(continued on back)

### Style Guidelines (for Part B):

Use of for loops (nested as appropriate)

This program is intended to test your knowledge through lecture 5, especially nested for loops. If you like, you may also use the Java features from lectures 6 and 7 such as parameters, although you are not required to do so and will receive no extra credit for doing so. You may not use any Python constructs beyond lecture 7.

Use of functions for structure and elimination of redundancy

Continue to use functions to structure your solution in such a way that the functions match the structure of the output itself. Avoid significant redundancy; use functions so that no substantial groups of identical statements appear in your code. No print statements should appear in your main function. You do not need to use functions to capture redundancy in partial lines, such as the three groups of periods in the following line:

Source code aesthetics (commenting, indentation, identifier names)

No line of your code should be over 100 characters long.

Give meaningful names to functions and variables in your code. Follow Python's naming standards about the format of method and variable names, and CONSTANT NAMES.

Include a comment header at the beginning of your program with basic information and a description of the program. **Also include a comment at the start of each function**, describing its behavior. Your comments should be in your own words.

Constant for figure's size

You should create one (and only one) constant to represent the size of the pieces of the figure. Use **3** as the default value of your constant to produce the figure shown above. Your figure <u>must</u> be based on that exact value to receive full credit.

On any given execution your program will produce just one version of the figure. However, you should refer to the constant throughout your code, so that by simply changing your constant's value and rerunning, your program would produce a figure of a different size. Your program should scale correctly for any constant value of 2 or greater.

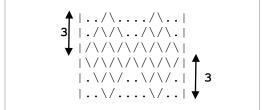

# **Development Strategy (How to Get Started):**

This program is best completed in stages. We strongly recommend the following development strategy:

- 1. **Tables**: Examine the output and write tables to discover the patterns of repeated characters on each line.
- 2. **Code w/o Constant**: Completely write the Python code to draw the Rocket Ship at its default size of 3.
- 3. Code w/ Constant: Add a constant to your code so that the ship can scale to different sizes.

To summarize, you should <u>not</u> worry about the constant at first. Write an initial program without a constant, using loop tables or pseudocode to help you deduce the patterns in the output. After your figure looks correct at the default size, begin a second version with the constant.